## *REGULAR EXPRESSIONS*

**Prof. Chris Jermaine cmj4@cs.rice.edu**

1

## Parsing

#### • Parsing is a fundamental problem in CS

— The task of performing a syntactic analysis of a doc (or a computer program)

2

— Ususally a pre-cursor to interpreting or trying to understand the document

# Lexing

#### • Pre-cursor to parsing is "lexing"

- Where you go through a document and "tokenize" it
- That is, you remove white-space, extraneous characters, gibberish, etc.
- And only return a sequence of "tokens"

# Lexing

#### • Pre-cursor to parsing is "lexing"

— Where you go through a document and "tokenize" it

— That is, you remove white-space, extraneous characters, gibberish, etc.

— And only return a sequence of "tokens"

#### • Example

Date: Thu, 8 Jan 2009 14:06:27 -0600 [01/08/2009 02:06:27 PM CST] From: Michael Lightfoot <mlight@rice.edu> To: cmj4@rice.edu, cjermain@cise.ufl.edu Subject: CS account created Hi Chris,

I've created your CS account, which basically gives you access to the departmental compute nodes, home directory, web server, etc. The username and password are the same as your NetID, cmj4.

Thanks,

Michael

— Tokens might be "Date", "Thu", "Jan", "From", "Michael", etc.

## How To Recognize Valid Tokens?

• This is where one of the most fundamental CS ideas comes in

— The notion of a "regular expression"

- A regex is a mechanism for specifying a set of strings
	- In practice, this is the set of strings you want your lexer to return
	- All other strings are ignored
- Think of a regex as a little machine
	- You feed it a string
	- And it either accepts it or rejects it

## How To Write a RegEx?

- In the simplest case, any string is a regex
- Ex: myRegEx

— This "accepts" exactly the set of strings {"myRegEx"}

## Or

7

- Can put an "or" in your regex
- Ex: myRegEx|yourRegEx

— This "accepts" exactly the set of strings {"myRegEx", "yourRegEx"}

## Or

- Can put an "or" in your regex
- Ex: myRegEx|yourRegEx

— This "accepts" exactly the set of strings {"myRegEx", "yourRegEx"}

- Also standard to list single-char alternatives in square brackets
- $\bullet$  Ex: [tT]

— This "accepts" exactly the set of strings {"t", "F"}

# Grouping

- Can group parts of a regex using parens
- The following are equivalent:
	- myRegEx|yourRegEx
	- (my|your)RegEx
	- Both "accept" exactly the set of strings {"myRegEx", "yourRegEx"}

## **Quantification**

- Most powerful capability of regular expressions!
- Can say how many times a pattern can occur
	- ? means zero or one times
	- \* means zero or more times
	- + means one or more times

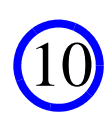

## Quantification

- Most powerful capability of regular expressions!
- Can say how many times a pattern can occur
	- ? means zero or one times
	- \* means zero or more times
	- + means one or more times
- Ex: floating point number, no exponent
	- $-$  [-+]?[0-9]\*(\.[0-9]+|[0-9]+)
	- Note the "\."... this is 'cause a "." is standard short-hand for "any character"
	- Also note [0-9]... short-hand for  $(0|1|2...|8|9)$
- What if we want to add an exponent?

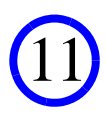

## Quantification

- Most powerful capability of regular expressions!
- Can say how many times a pattern can occur
	- ? means zero or one times
	- \* means zero or more times
	- + means one or more times
- Ex: floating point number, no exponent
	- $-$  [-+]?[0-9]\*(\.[0-9]+|[0-9]+)
	- Note the "\."... this is 'cause a "." is standard short-hand for "any character"
	- Also note [0-9]... short-hand for  $(0|1|2...|8|9)$
- What if we want to add an exponent?
	- Add this to the end:  $([eE] [+-] ? [0-9]+)?$

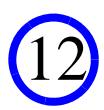

## Lexing Using Regular Expressions

- Now that we've seen what they are...
	- Let's take a look at how they are used

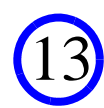

## Regular Expressions In Java

#### • They are a bit of a mess

— Many classes, many ways to do the same thing

• If you are worried about efficiency

— You should be, since lexing is quite expensive

— Then your lexing code will resemble the following:

```
public int countChris (String inMe) {
Pattern patern = Pattern.compile ("Chris(topher)?")
Matcher matcher = pattern.matcher (inner);
int returnVal = 0;
for (; matcher.find (); returnVal++) {
   System.out.println (matcher.group ());
}
return returnVal;}
```
— Question: why does Java have separate "Pattern" and "Matcher" classes?

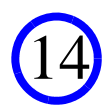

## Regular Expressions In Java

- One other thing to note
- There's a bit of a disconnect between idea of a regex
	- And the task of lexing
- Why?
	- A regex is really just a spec for a set of strings
	- But when you lex, you want a sequence of strings from that set
	- Often several ways to match a given regex
	- Example: Chris(topher)? and the input string "Christopher"
	- Do we match "Chris" or "Christopher"?
- Default in Java is the longest string
	- But can make quantifiers "reluctant" by adding a ?
	- Ex: Chris(topher)?? will find "Chris" in the string "Christoper"

15

# Finally...

- Could go on for a long time talking about details of regex's in Java
- Look over the JavaDoc for the "Pattern" class
	- It will have all of the gory details

## Questions?

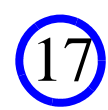